DEEC DEC/X11 SYSTEM EXERCISER MODULE XDRECW.P11 27-MAR-79 08:57

SEQ 0001

 $R$   $R$ <sup> $M$ </sup>  $\mathbf{I}$ 

> **IDENTIFICATION** ---------------

PRODUCT CODE: AC-F887C-MC

 $\label{eq:1} \begin{aligned} \mathcal{L}_{\text{MSE}}(\mathcal{L}_{\text{MSE}}) = \mathcal{L}_{\text{MSE}}(\mathcal{L}_{\text{MSE}}) \mathcal{L}_{\text{MSE}}(\mathcal{L}_{\text{MSE}}) \mathcal{L}_{\text{MSE}}(\mathcal{L}_{\text{MSE}}) \mathcal{L}_{\text{MSE}}(\mathcal{L}_{\text{MSE}}) \mathcal{L}_{\text{MSE}}(\mathcal{L}_{\text{MSE}}) \mathcal{L}_{\text{MSE}}(\mathcal{L}_{\text{MSE}}) \mathcal{L}_{\text{MSE}}(\mathcal{L}_{\text{MSE}}) \mathcal{L}_{\$ 

PRODUCT NAME: CADRECA DR11M, DR11L MODULE

PRODUCT DATE: **APF TL 1979** 

NATHTAINER: DEC/X11 SUPPOPT GROUP

THE INFORMATION IN THIS DOCUMENT IS SUBJECT TO CHANGE WITHOUT NOTICE AND SHOULD NOT HE CONSTRUED AS A COMMITMENT AY DIGITAL EQUIPMENT CORPORATION, DIGITAL EQUIPMENT CORPORATION ASSUMES NO PESPONSIBILITY FOR ANY ERRORS THAT MAY APPEAR IN THIS MANUAL.

MACY11 30A(1052) 27-MAR-79 09:00 PAGE 2

THE SOFTWARE DESCRIEED IN THIS DOCUMENT IS FURNISHED TO THE PUECHASER UNDER A LICENSE FOR USE ON A SINGLE COMPUTER SYSTEM AND CAN BE COPIED (WITH INCLUSION OF DIGITALS COPYRIGHT NOTICE) ONLY FOR USE IN SUCH SYSTEM, EXCEPT AS WAY OTHERWISE BE PROVIDED IN WRITING BY DIGITAL.

DIGITAL EQUIPMENT CORFORATION ASSUMES NO FESPONSIBILITY FOR THE USE OR RELIABILITY OF ITS SOFTMAPE ON EGUIPMENT THAT IS NOT SUPPLIED BY DIGITAL.

**College** 

 $\mathcal{L}$ 

COPYRIGET (C) 1976, 1979 DIGITAL EQUIPMENT CORPORATION

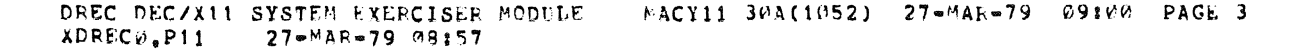

SEO UNU2

## 1.0 ABSTRACT

--------

THIS MODULE IS DESIGNED TO EXERCISE THE DR11L (TWO WORD INPUT INTERFACE TO THE PDP-11 UNIBUS) AND/OR THE DR11M (TWO WORD OUTPUT INTERFACE TO THE PDP-11 UNIBUS). IT EXERCISES THE DR11L ALONE BY HAVING THE DRIIL INTERRUPT THE CPU. IT EXERCISES THE DRIIM ALONE BY BAVING THE DR11M INTERRUPT THE CPU AND BY WRITE/READING THE DR11N'S DER. IF THE DR11L AND DR11M OPTIONS ARE CABLED TOGETHER FOR TEST, IT EXERCISES THEM BOTH BY HAVING THE DR11M INTERRUPT FOR DATA. THE DR11M TRANSFERS DATA TO THE DR11L AND THE DR11L INTERRUPTS THE CPU WITH THE DATA.

ALL OEVICE ADDRESSES AND VECTORS MUST BE CONSECUTIVE WITHIN THE DR11M OR DR11L GROUP.

**DEFIAITIONS** 

- A MODULE IS A SUB-PROGRAM DESIGNED TO BE CONFIGURED MODULE: WITH THE OFC/X11 MONITOR IN ORDER TO IEST A PARTICULAR DEVICE.
- WORD: A WORD IS A SUR-SECTION OF LOGIC OF EITHER THE DRIIL OR PRIIM. EACH WORD COULD BE CONSIDERED A SEPARATE DEVICE SINCE IT HAS ITS OWN CSR AND DBR.
- 2.0 REQUIREMENTS

-------------

HARDVAPE:

1. DR11L OR DR11M- AN H8913 (MAINTENANCE LOOPBACK CONNECTOR) IS PEQUIRED IN EACH WORD OF THE DEVICE TO BE TESTED.

**AND/OR** 

2. DRIIL AND DRIIM-A 6C08 CABLE (OR EQUIVALENT) IS REQUIRED FOR EACH WORD OF THE DEVICES TO BE TESTED.

 $\mathbb{Z}^2$ 

STORAGE:: DRE REQUIRES:

1. DECIMAL WOFLS: 932 2. OCTAL WORDS: 1644 3. OCTAL SYTES: 3511

3.0 PASS DEFINITION --------------

> ONE PASS OF THIS MODULE CONSISTS OF 65,536 INTERRUPTS FROM EACH WOPD UNDER TEST.

## 4.0 EXECUTION TIME

#### ---------------

ONE PASS RUNNING ALONE ON A PDP-11/05 TAKES APPROXIMATELY ONE MINUTE.

#### 5.0 CONFIGURATION RECUIPEMENTS

#### DEFAULT PARAMETERS:

DEVENT:1 (NUMBER OF WORDS TO BE EXERCISED) DEVADR: 0 (ADDRESS OF THE 1ST CSR OF THE 1ST DR11L) ADDR2:1 (ADDRESS OF THE 1ST CSR OF THE 1ST DR11M) SR1:0 (HOW DEVICES ARE SETUP TO BE TESTED) VECTOR:1 (VECTOP ADDR, OF 1ST WORD OF 1ST DR11L) VECT2:1 (VECTOR ADDR. OF 1ST WORD OF 1ST DR11M)

**REQUIRED PARAMETERS:** 

TO RUN THIS MODULE, YOU MUST:

- 1. IF YOU ARE TESTING DRIIL'S, YOU MUST SUPPLY THE MODULE WITH THE FIRST ADDRESS OF THE FIRST DP11L WORD TO BE TESTED. TO DO THIS AT CONFIGURATION TIME, YOU WOULD ENTER THAT AODRESS IN "DEVADR". AT RUN TIME YOU WOULD MODIFY LOCATION "ADDE" (APC 6).
- 2. IF YOU ARE TESTING DRIIL'S. YOU MUST ALSO SUPPLY THE VECTOR ADOPESS OF THE FIRST DR11L WOPD. THIS MAY BE DONE AT CONFIGURATION TIME OR RUN TIME BY SUPPLYING THE VECTOR ADDRESS TO "VECTOR" (APC 10).
- 3. AT CONFIGURATION TIME YOU MUST SUPPLY "DEVONT" wITH THE TOTAL NUMBER OF WORDS, DR11L OR DR11M, YOU WISH TO EXERCISE. THIS MAY BE DONE AT PUN TIME BY MODIFYING LOCATION "DVID1" (APC 14).
- 4. IF YOU AFE EXEPCISING DP11M'S, AT RUN TIME YOU MUST MODIFY LOCATION "ADDR2" (APC 164) WITH THE FIRST ADDRESS OF THE FIRST DR11M TO BE TESTED.
- 5. IF YOU ARE EXERCISING DRIIM'S, AT RUN TIME YOU MUST MODIFY LOCATION "VECT2" (APC 166) WITH THE VECTOR ADDR. OF THE FIRST DR11M WORD.

DREC DFC/A11 SYSTEM EXERCISER MODULE **FACY11 30A(1052) 27-MAR-79 09:00 PAGE 5** XDRECHLE11  $27 - 12R - 79$   $C3:57$ 

6. NON THE LAST THING YOU MUST MODIFY AT RUN TIME, IS SPI (APC 16). THE DEVICE FEFRESENTATION BY SR1 IS SIMILAR TO DVID1. EACH BIT IN SR1 FROM BITG TO BIT15. REPRESENT THE FIRST DEVICE WORD THPOUGH THE LAST PEVICE WORD. SR1 TELLS THE PROGRAM WHETHER THE DEVICES SET FOR TEST ARE CABLED TO EACH OTHER, OR HAVE HR913 IN THEM.

### **FXAMPLE:**

1. 4 DRIIL'S, THE FIRST HAS ADDRESS 176000, VECTOR 300: NO DR11F'S.

DEVADR (ADDR) = 176000  $VECTOR = 30P$ DEVCMT = 8 (2 WORDS PER DEVICE TIMES 4 DEVICES)  $UVID1 = 000377$ ADDR2 =  $\varnothing$  $VECT2 = 0$  $SR1 = 9$ 

EACH DR11L WORD (J1, J2) WOULD HAVE AN H8913 INSTALLED. IF YOU HAD LESS THAN 8 H8913S, YOU WOULD INSTALL ALL THE H8913, AND SPECIFY WHICH WOPDS HAD H8913 BY MODIFYING LOCATION "DVID1" TO INDICATE WHICH DR11L WORDS WERE TO BE TESTED.

- 2. 4 DR11M'S, THE FIRST ADDRESS 1770000, VECTOR 400; NO PR11L'S.
	- $VECTOR = d$ DEVCNT =  $\theta$  $PVID1 = PQC377$  $ADER2 = 177000$  $VECT2 = 100$  $SRI = W$
- 3. 4 DRIIL'S, THE FIRST ADDRESS 176000, VECTOR 300 4 DR11M'S, THE FIRST ADDRESS 177000, VECTOR 400 E BC@B CABLES, 4 H8913S.

```
DEVADK (ADDP) = 176699VECTOP = 300DEVCNT = 8PVID1 = VP3377ADUP2 = 177060VECT2 = 400SR1 = CO0077
```
SR1 BITS 00-05 TO INDICATE TO THE FIEST 6 WORDS OF THE DRIIL'S AND DRIIM'S ARE CARLED TO EACH OTHER FOR TEST. SRI ETTS 06 AND 07 = 0 TO INDICATE THAT THE LAST 2 WORDS (DR11L AND DR11M) HAVE H8913 INSTALLED

 $\mathcal{L}$ 

SEU *VOU4* 

\*\*\*\*\*\*\*\*\*\*\*\*\*\*\*\*\*\*\*\*

A) MAKE CERTAIN THAT EACH WORD (SELFCTED BY DVID1 THAT HAS A CORRESPONDING PIT IN SR1 CLEARFD) HAS AN H8913 INSTALLED IN  $11.$ 

0R

- B) MAKE CERTAIN THAT EACH WORD (SELECTED BY DVID1 THAT HAS A COPRESPONDING BIT IN SET SET) HAS A CABLE BETWEEN THE DR11L INPUT WORD AND THE DR11M OUTPUT WORD.
- 7.0 MODULE OPERATION

. . . . . . . . . . . . . . . . .

- A. ADDRESS EACH OR11L AND DP11M ADDRESS SELECTED FOR TEST. AT THIS TIME IF THE OPTIONS DON'T RETURN SLAVE-SYNC TO THE CPU, A "DEC/X11 SYS ERROP" WILL OCCUR.
- B. THE VECTOR ADDRESS ENTERED BY THE OPERATOR FOR EACH DEVICE WILL BE CHECKED. IF THE VECTOP ADDPESS IS LESS THAN 100, AN ERROR MESSAGE WILL BE TYPED (SEE NON-STANDARD PRINTOUTS) AND THE WORD PAIR WILL BE DESELECTED FOR THE REMAINDER OF THE LODULE RUN. IF THE VECTOR ADDRESS ENTERED BY THE OPERATOR DOESN'T AGREE WITH THE VECTOR ADDRESS READ IN THE DEVICES' CSE, AN ERROF WILL BE TYPED.
- C. IF THE INTERRUPT PRIORITY OF THE WORD IS 6 OP 7 A WARNING MESSAGE WILL BE TYPED (SEE 9 NON-STANDARD PRINTOUTS).
- D. EACH WORD OF EACH DEVICE WILL BE TESTED TO SEE IF IT WILL INTERRUPT. IF A WORD FAILS TO INTERRUPT, AN ERRUR MESSAGE WILL BE TYPED AND THAI WORD (PAIR) WILL BE DESELECTED FOR THE REMAINDER OF THE MODULE RUN.
- E. (PESTRT) IF ALL WORD (PAIRS) HAVE BEEN DESELECTED FROM TEST DUE TO EPRORS, THE DEC/X11 MODULE WILL DROPPED.
- F. POINT TO FIRST PATTERN.
- G. POINT TO FIRST WORD PAIR.
- H. IF NO DR11M OR DR11L TO BE TESTED, THEN STEP W. IF NO DR11M TO BE TESTED, THEN STEP N. IF SPI=0 THEN SET BIT 8 IN CSR TO CAUSE INTERRUPT, OTHERWISE READ DRIILS' DHP - THIS WILL CAUSE DRIIM TO INTEPRUPT WHEN ITS INTR. ENABLE IS SET.
- I. SET PRIIM'S VECTOR AND STATUS ADDRESSES.
- J. SET DR11M'S INTH. ENABLE.
- R. DEC/X11 EXIT. DR11M WILL INTR. TO L.
- L. CLEAP DR11M'S INTE. ENABLE.

DREC DEC/X11 SYSTEM EXERCISER MODULE MACY11 30A(1052) 27-MAR-79 09:00 PAGE 7 XDRECO.P11 27-MAR-79 08:57

- M. DEC/X11 PIRQ. WILL RETURN TO N.
- N. LOAD CURRENT PATTERN INTO DR11N'S DBR. IF SR1=1. THIS WILL CAUSE DRIIL TO INTERRUPT WHEN ITS INTR. ENABLE SET. OTHERWISE IF SR1=0 SET DR11L'S CSR BIT 8=10.
- O. IF NOT TESTING A DRIIL, GOTO STEP T.
- P. SET DR11L'S INTR. ENABLE.

an an ar

- Q. DEC/X11 EXIT, DR11L WILL INTR. TO R.
- R. CLEAR DRIIL'S INTH. ENABLE.
- S. DECX11 PIRQ. THE PROGRAM WILL RETURN TO T.
- T. IF TESTED A WORD PAIR, READ DRIIL'S DBR, OTHERWISE IF TESTING A LONE DP11M, REAC DR11M'S DBR.
- ". COMPARE CONTENTS TO THAT OF DATA SENT TO DR11M. IF NO ERROR STEP W.
- V. DEC/X11 DATERR.
- W. POINT TO NEXT WORD PAIF TO BE TESTED IF NO MOFE WORD PAIRS THEN STEP X CTHERWISE STEP H.
- X. UPDATE PATTERN POINTER IF NOT DONE ALL PATTERNS THEN GO TO STEP G.
- Y. IF NOT DONE ENOUGH ITERATIONS GO TO STEP F. ELSE DEC/X11 END  $PAS_{\bullet}$

SEQ 0000

n dia

 $\mathcal{A}_\mathcal{A}$ 

 $\hat{\gamma}$ 

 $\leq$ 

DREC DEC/X11 SYSTEM EXERCISER MODULE MACY11 30A(1052) 27-MAR-79 M9:00 PAGE 8 27-MAR-79 08:57 XDRECG.P11

- **S.M OPERATION OPTIONS** 
	- **PEVADE:** THE ADDRESS OF THE CSR OF THE FIRST WORD OF THE DRIIL UNDER TEST. IF RUNNING MULTIPLE DRIIL'S, THEIR ADDRESSES MUST BE CONSECUTIVE. IF NO DRIIL'S ARE TO BE TESTED, THIS LOCATION MUST BE ZEROED. NOTE: SEE 5.0 CONFIGURATION REQUIREMENTS.
	- DEVAD2: THE ADDRESS OF THE CSR OF THE FIRST WORD OF THE FIRST DR11M UNDER TEST. IF RUNNING MULTIPLE DR11M'S THEIR ADDRESSES MUST BE CONSECUTIVE. IF NO ORIIM'S ARE TO BE TESTED, THIS LOCATION MUST BE ZEROED.

NOTE: SEE SECTION 5.0 CONFIGURATION REQUIREMENTS.

DEVCNT. AT CONFIGURATION TIME, YOU SUPPLY THIS LOCATION WITH THE NUMBER OF WOPDS (MAX=16, TWO WORDS PER DEVICE) IHAT YOU WISH TO EXERCISE. THIS COUNT IN OCTAL REPRESENTS POTH DR11L'S AND DR11B'S. IMPORTANT: IF YOU ARE EXERCISING BOTH DRIIL'S AND DRIIM'S, YOU MUST PREPARE AN EQUAL NUMBER FOR TEST. JF YOU CANNOT MEET THIS REGUIREMENT, YOU MAY CONFIGURE THIS MODULE FOR THE REMAINING UNEQUAL NUMBER. FOR EXAMPLE: IF YOU HAD 2 DR11L'S AND 3 DR11M'S, YOU WOULD CONFIGURE ONE MODULE TO EXERCISE 2 DR11M'S AND 2 DR11L'S. AND A SECOND MODULE TO EXERCISE ONE DR11M.

> THE CONFIGURATOR with TAKE THE NUMBER YOU SUPPLIED AND FILL IN A LOCATION WITHIN THE MODULE CALLED "DVID1". EACH BIT OF THE LORD DVID1 (FROM BITOW TO BIT15) REFRESENT A WORD TO BE TESTED (FROM WORD 1 OF 1ST PEVICE TO 1 OF 2 OF THE NTH (1 TO 8) DEVICE). TO DELETE ANY OR (BOTH DRIIL AND DR11M) FROM TEST. ZERO THE CORRESPONDING PIT IN DVID1.

 $SRI:$ SP1 IS USED BY THE MODULE TO DETERMINE WHETHER YOU. ARE TESTING THE DEVICES ALONE (USING AN H8913) OR WHETHER YOU HAVE THEM CABLED, EACH BIT OF SP1 (FROM BIT00 TO RITI5) REPRESENT A WORD TO BE TESTED (FROM WORD 1 OF FIRST DEVICE (PAIR) TO WORD 1 OR 2 OF THE MTH (1 TO 8) DEVICE (FAIR)).

. . .

IF AN SR1 BIT (BITCG TO BIT15) IS ZERO, AND THE CORRESPONDING BIT IN DVID1 IS SET, THE PROGRAM WILL ASSUME YOU WISH TO EXEPCISE THE CORRESPONDING WORD OF THE ORIIL AND/OR DRITH WITH AN H8913 INSTALLED.

IF AN SRI BIT (BITON TO BITIS) IS SET (=1) AND THE COPRESPONDING BIT IN DVID1 IS SET, THE PROGRAM WILL ASSUME YOU WISH TO EXERCISE THE CORRESPUNDING WORDS OF THE DRIIL AND DRIIM TOGETHER, AS THEY ARE CABLED.

DREC DEC/X11 SYSTEM EXERCISER MODULE MACY11 30A(1052) 27=MAR=79 09:00 PAGE 9 XDREC0.P11 27-MAR-79 08:57

> 9.3 NON-STANDARD PRINTOUTS \*\*\*\*\*\*\*\*\*\*\*\*\*\*\*\*\*\*\*\*\*\*

 $\mathbf{I}$ 

- A. MOST PRINTOUTS HAVE THE STANDARD FORMATS DESCRIBED IN THE DEC/X11 DOCUMENT.
- B. IF A VECTOP ADDPESS IS LESS THAN 100, THE MODULE WILL NOT EXERCISE THE MODULE. IT will prop THE OPTIONS WORD FROM TEST AMD TYPE THIS MESSAGE:

"DETITL OR D) ADDR: XXXXXX VECTOR ADDRESS LESS THAN 100 RESET VECTOR SWITCHES ON DR11 (L OR M)."

C. IF THE PRIORITY OF A DR11 (L OR M) WORD IS EITHER 6 OR 7 A WARNING MESSAGE WILL BE TYPED:

"DRII (L OR N) PRIORITY OF 6 OR 7 MAY INTERFERE WITH ERROR FREE EXECUTION OF OTHER MODULES."

D. IF A WORD OR WORD PAIR (DR11L AND/OR DR11M) IS DROPPED FROM TEST:

"EPRORING DR11(I OR N) DROPPED FROM TEST".

E. IF ALL WORDS HAVE BEEN DROPPED FROM TEST, THE FOLLOWING MESSAGE WILL BE TYPED:

"DREA? NO MORE WORDS TO EXEPCTSE".

FOLLOW BY A DEC/X11 "END" (OR DROPPED) MESSAGE.

SEQ DONS

**Contract Contract Contract Contract** 

 $\sim 10^{-1}$ 

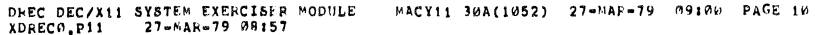

 $\ddot{\phantom{0}}$ 

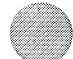

×

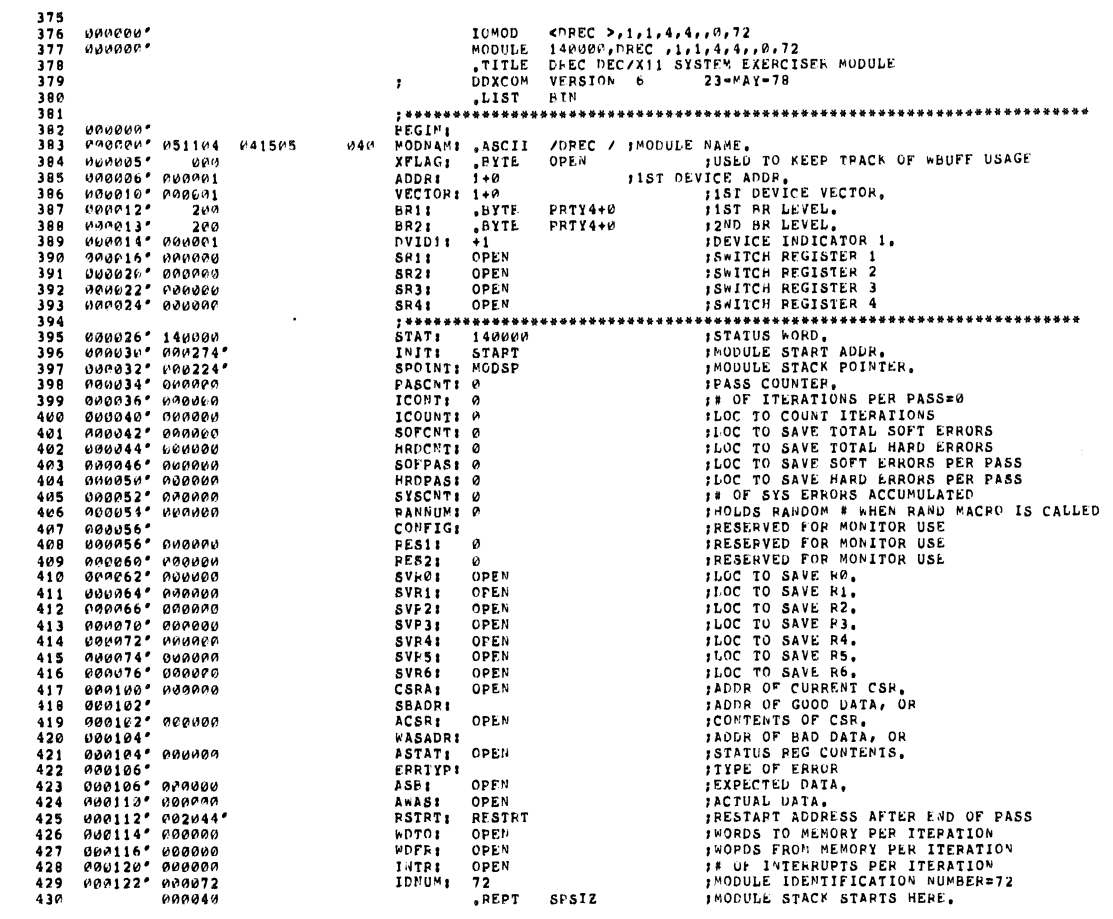

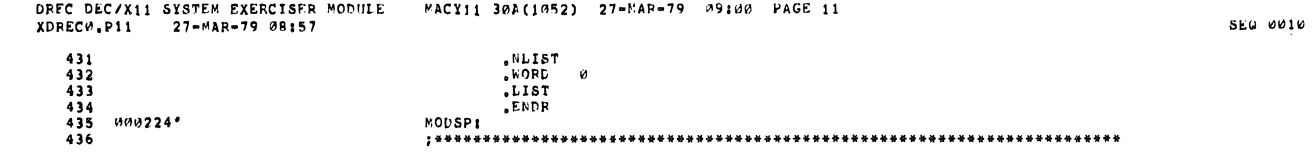

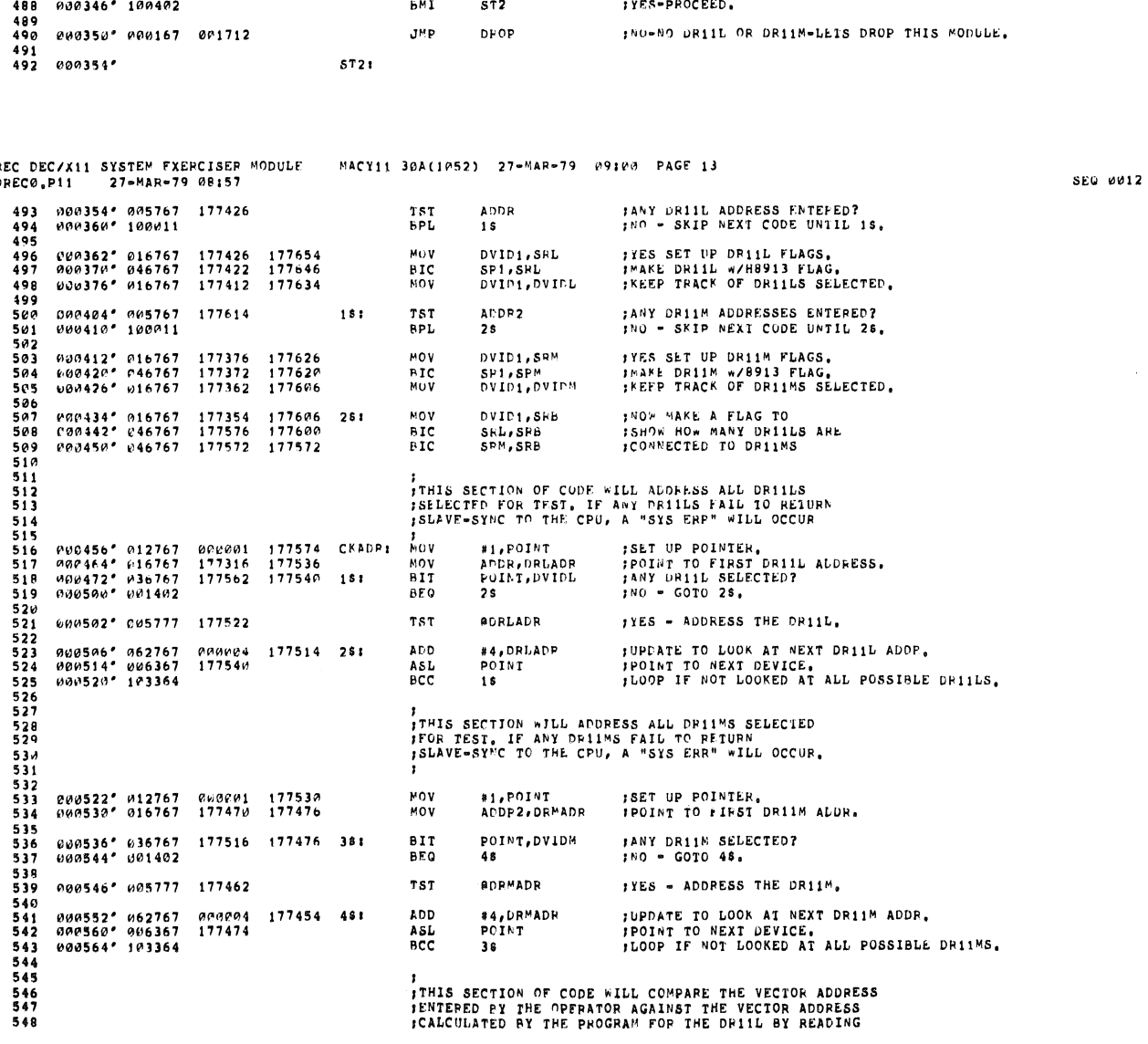

DR<br>XD

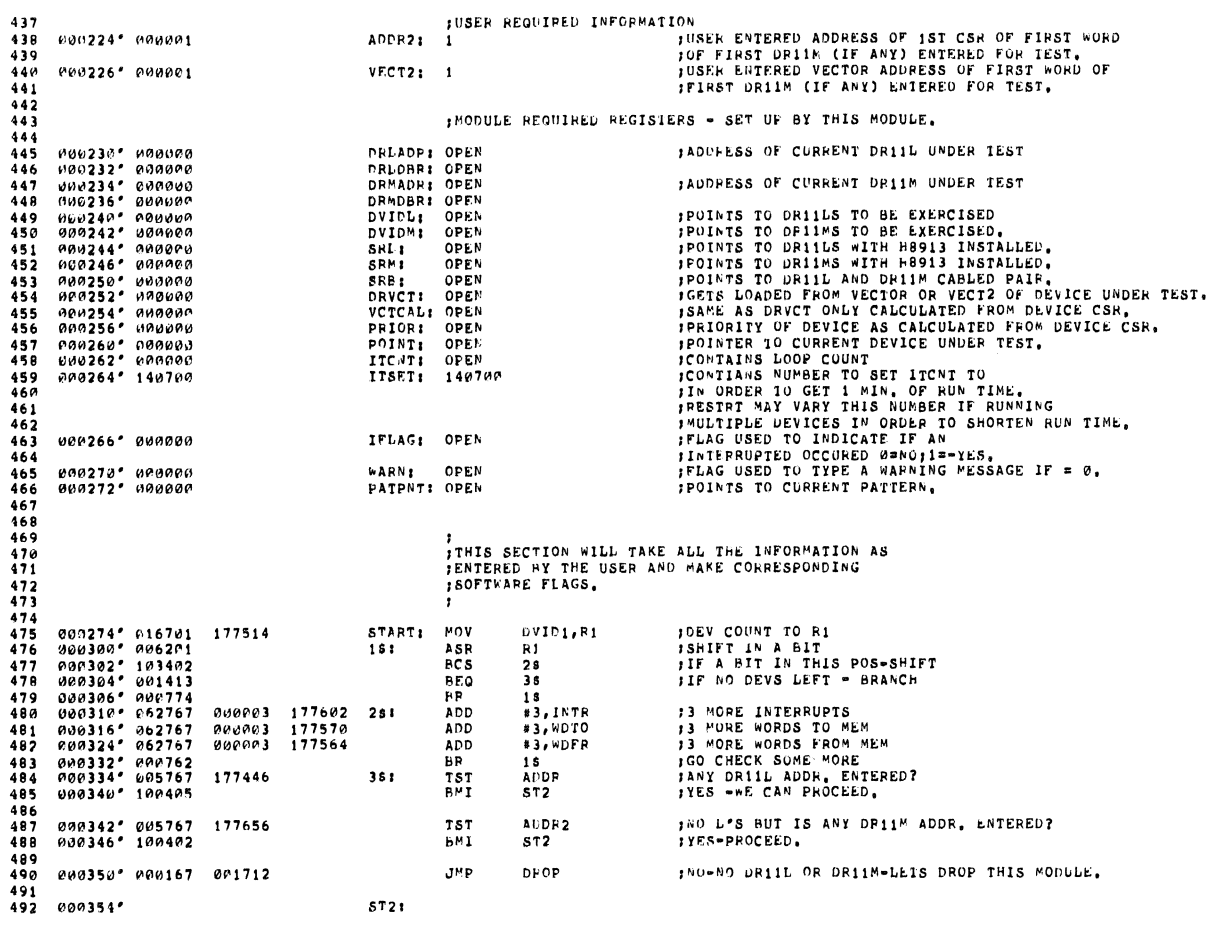

# DREC DEC/X11 SYSTEM EXERCISEE MODULE – MACY11 30A(1052) - 27-MAR-79 - 09100 - PAGE 12<br>XDREC0.P11 – 27-MAR-79 00157

SEW 0011

 $\hat{\mathcal{L}}$ 

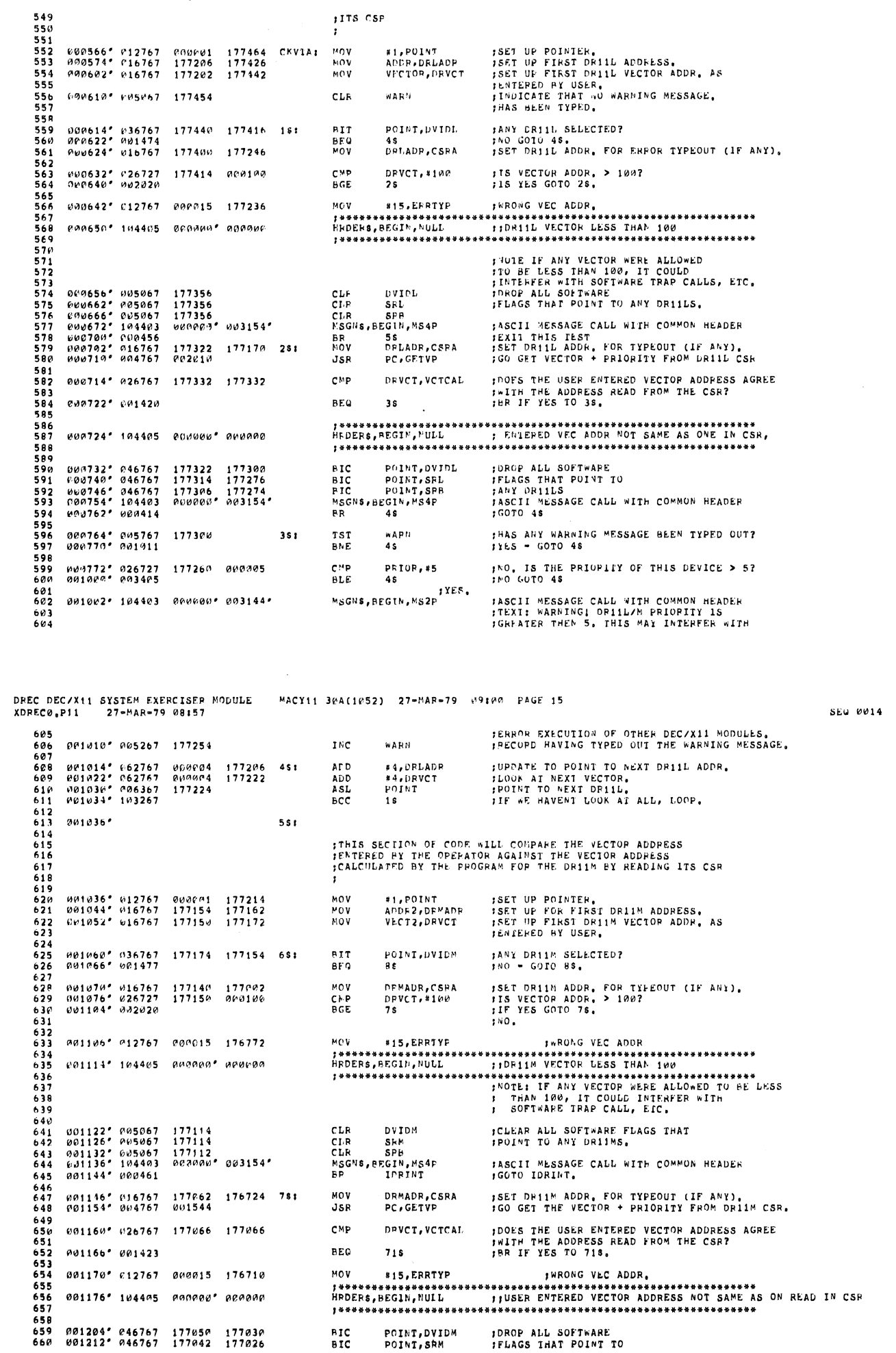

DREC DECZX11 SYSTEM EXERCISER MODULE – MACY11 30A(1052) - 27-MAE-79 -09:00 - PAGE 14<br>XDREC0.P11 – 27-MAR-79 08:57

×

 $\frac{1}{2}$ 

SEQ POIS

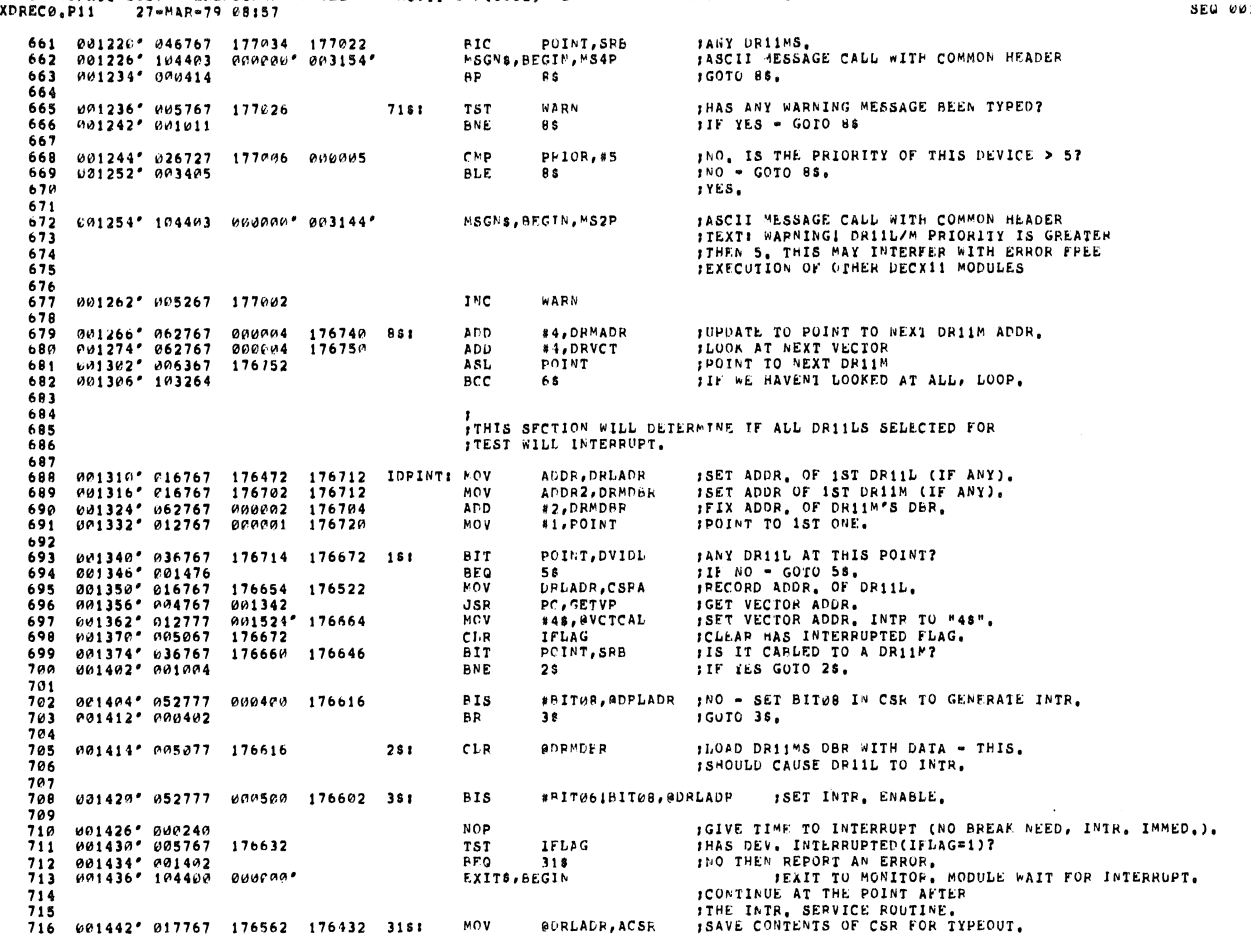

MACY11 30A(1052) 27-MAR-79 09:00 PAGE 17 DREC DEC/X11 SYSTEM EXERCISER MODULE<br>XDREC0,P11 27\*MAR<mark>+79 08157</mark>

717<br>719 **BIC** #BIT061BIT08, @DRLADR ;CLEAP INTR ENABLE **0014iS0'** (~42717 ~HHl5Q1'" **1 76552**  719 72A 721 722 723 724 725 726 727 728 *72q*  73e 731 732 M01456° 012767 MARN23 176422 ,NO INTERPupr <sup>J</sup>**\* \*\*\*\*\*\* .. \*\* it.\*\* \*\* .... \*\*\*\*\*\* .. \*\*\*\*\* \*\* \*\*\*\* \* ••• \*\*\*\*\*\*\* \*\* \*\*\*\* .\*\*.\*\* \*\*\*\*** H"DER\$,OEGIN,I~ULL ,,~O **tNTEPt-!lIPT fkOM OflllL ,\*\*\*\*\*\*\*\*.\*\*\*\*\*\*\*\*\*\*\*\*\*\*\*\*\*\*\*\*\*\*\*\*\*\*\*\*\*\*\*\*\*\*\*\*\*\*\*\*\*\*\*\*\*\*\*\*\*\*\*\*\*\***  ~01464' 1~44"5 BIC POINT,SRL du1472° 046767<br>001500° 046767<br>001506° 146767<br>001514° 104403<br>001522° 000410 176562 176544<br>176554 176542<br>176546 176524<br>600000° 003154° ;DNOP THIS DEVICE fROM *""V* DRilL PRESEI'T FLAGS (fROI' CUI', fLAG), #IC POINT,SRB<br>BIC print,DVIDL<br>MSGNS,BEGIN,MS4P<br>BP 58 **;(FROM SINGULAR FLAG)<br>'ASCII MESSAGE CALL WITH COMMON HEADER<br>'GOTO 5\$.** 001524° 042777 000500 176476 48<mark>1</mark><br>001532° 005267 176530 eTC '"ITA6IBIT08,OURLAOP ,DEVICt IHTN, 10 HE~E, CL~A~ I'IN, ~'ABLi HIe TnAG ,r~DICATE DEV HAS 1NTR, (lfLAG=1 I, , .•..•....•••••••.......•.•••.•...............••..........•...•.• 733 734 735 736 737 738 001536' 000004 **01-HHHh" ':'I'"·t544'**  PIPOS,BEGIN,58 , QUEUE UP TO CO.TI\_U" ~T 55 AND PTJ , .•..•.•..••.... \_ .•..•.•..•...•.•.•.••..•.•..••.•...•.**•..........**  Ara **;POINT TO ADDRESS OF NEXT DRIIL<br>\$POINT TO NEXT ADDRESS OF DRIIM (SHOULD THEY HE CABLED)<br>\$SET POINTER TO NEXT<br>\$IF NOT DONE ALL, LOOP.** 001544° 062767<br>001552° 062767<br>001564° 103265 176456 17645& 5S1 **'4,DPl,ADR \*''',DRfo1DBP**  POI"T ~~~~~<br>000004<br>176474 ArD ASt 739 14~ 741 742 H3 744 745 746 747 74~ 749 750 751 752 753 754 755 756 757 758 759 76~ 761 762 763 764 765 766 767 768 769 77A 771 772 **HCC** .<br>1s ;<br>;THIS SECTION OF CODE WILL DETERMINE IF ALL DR11MS SELECTED FOR<br>;TEST WILL INTEPRUPT, I 6S1 001566° M16767<br>001574° 016767<br>001602° 062767<br>001610° 012767 176214<br>176424<br>000002<br>000001 17b4l6 176432 176422 176442 **;SEI UP BASE DR11L ADDR<br>:SET UP BASE DPIIM ADDR,<br>;LOU\* AT DR11L DBR,<br>:SET TO POINT AT FIRST DR11M,** "OV MOV ADD ~OD>,IJFLDBP **AnDF<2,DRMAnp**  #2, OPLOBP **It,POINT**  eov Porr.T,OVlnM ;ANY DRIIM AT THIS POINT?<br>;NO - GOTO 115, 176436 176416 781 001616° 036767<br>001624° 001476 ~1T **BEQ** lIS MOV. ;DRIIM ADDR GOES IN CSRA FOR GETVP,<br>;GET DRIIM VECTOR,<br>;SET INTR, VECTOR TO 108,<br>;CLEAR HAS INTERRUPTED FLAG, 001626° 016767<br>r01634° 004767<br>001640° 012777<br>r01646° 005067 1764~2 176244<br>001064<br>002002° 176406<br>176414 DRMADR,CSPA PC,GETVP #108, PVCTCAL IfLAG **JSR**  MaV eLP 176402 176370 MI652' 036767 001660' 001004 Blr POINT,SRB ,IS DRilL CABLEU TO DRIIM? BN~ R& 'YES GOTO 8S, SIS SEITOS, @DRMADR , NO = SET BIT08 = CSR TO GENERATE INTR.<br>BP 98 95 96 1GOTO 98. 000400 176344 ~01662' 052777 001670' 000402 9\$1 001672' 005777 176334 TST RDRLDRR ,READ DRilL'S ORR, THIS .ILL ,CAUSE DRII~ TO INTR. HIS #PIT06,@DRMADR ; SET INTERRUPT ENABLE. 001676° 052777 000100 176339 981 NOP IGIVE TIME fOR DEV, TO INTR. TST If LAG IHAS DEV INTERRUPTEO(IfLAGoll? 001704' 000240 001106' 005767 176354

DREC DEC/X11 SYSTEM EXERCISEP MODULE MACY11 30A(1052) 27-MAR-79 09:00 PAGE 16

 $\overline{15}$ 

SEG 0016

• I

•

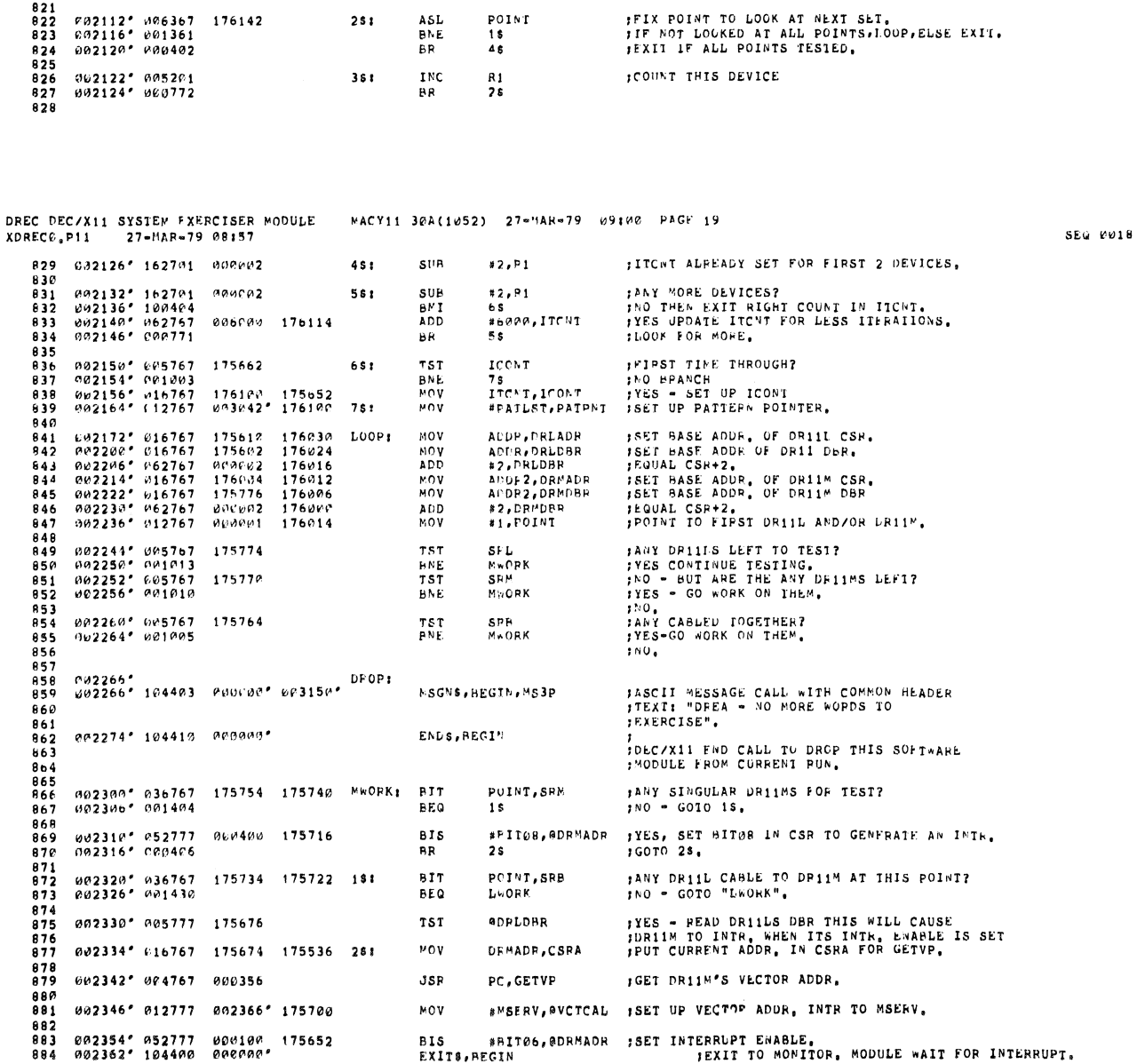

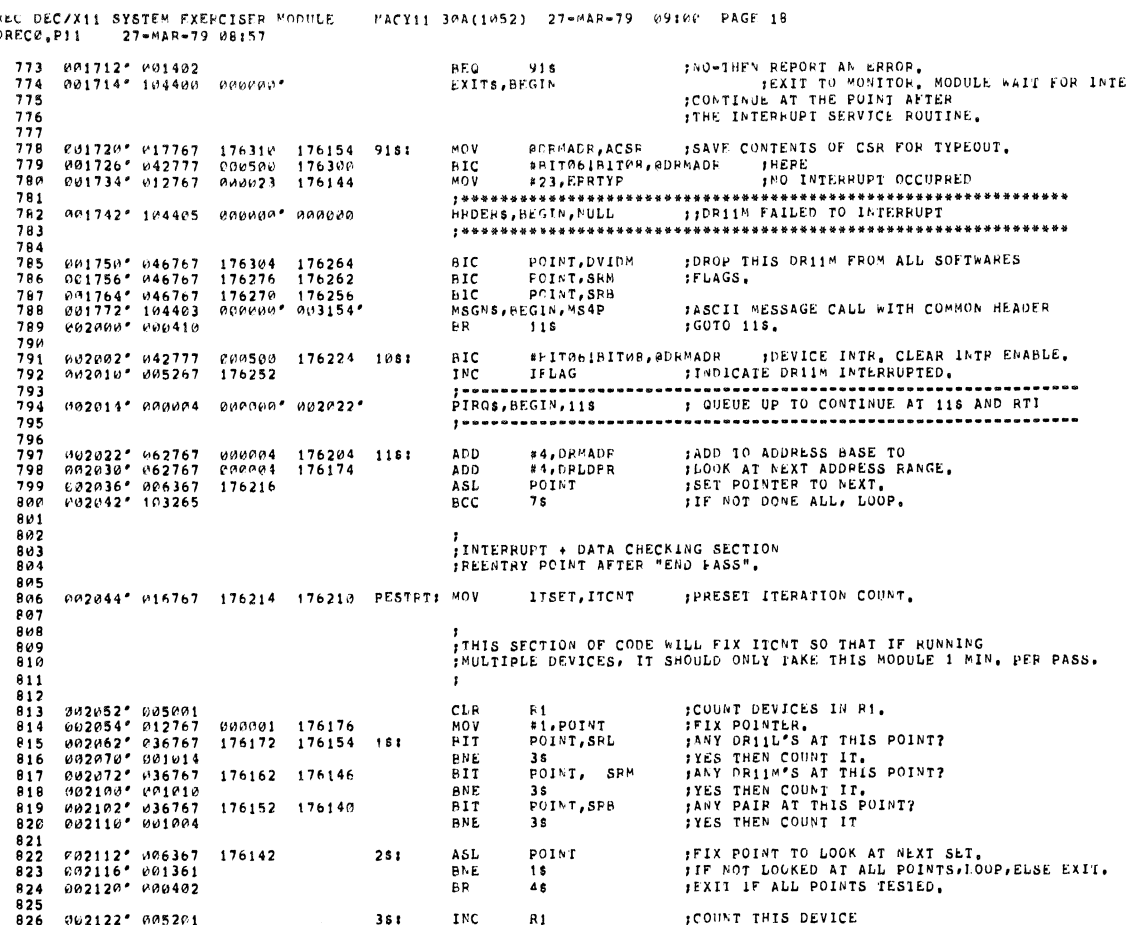

PREC DECZX11 SYSTEM FXERCISER MODULE – PACY11 30A(1052) - 27=MAR=79 -09100 - PAGE 18<br>XDREC@<sub>8</sub>P11 – 27=MAR=79 08157

à

**BEQ 916**<br>EXITS, BEGIN

SEG 0017

;NO=THEN REPORT AN ERROP.<br>IEXIT TO MONITOR, MODULE WAIT FOR INTERKUPT.<br>ICONTINUE AT THE POINT AFTER:<br>ITHE INTERFUPT SERVICE ROUTINE.

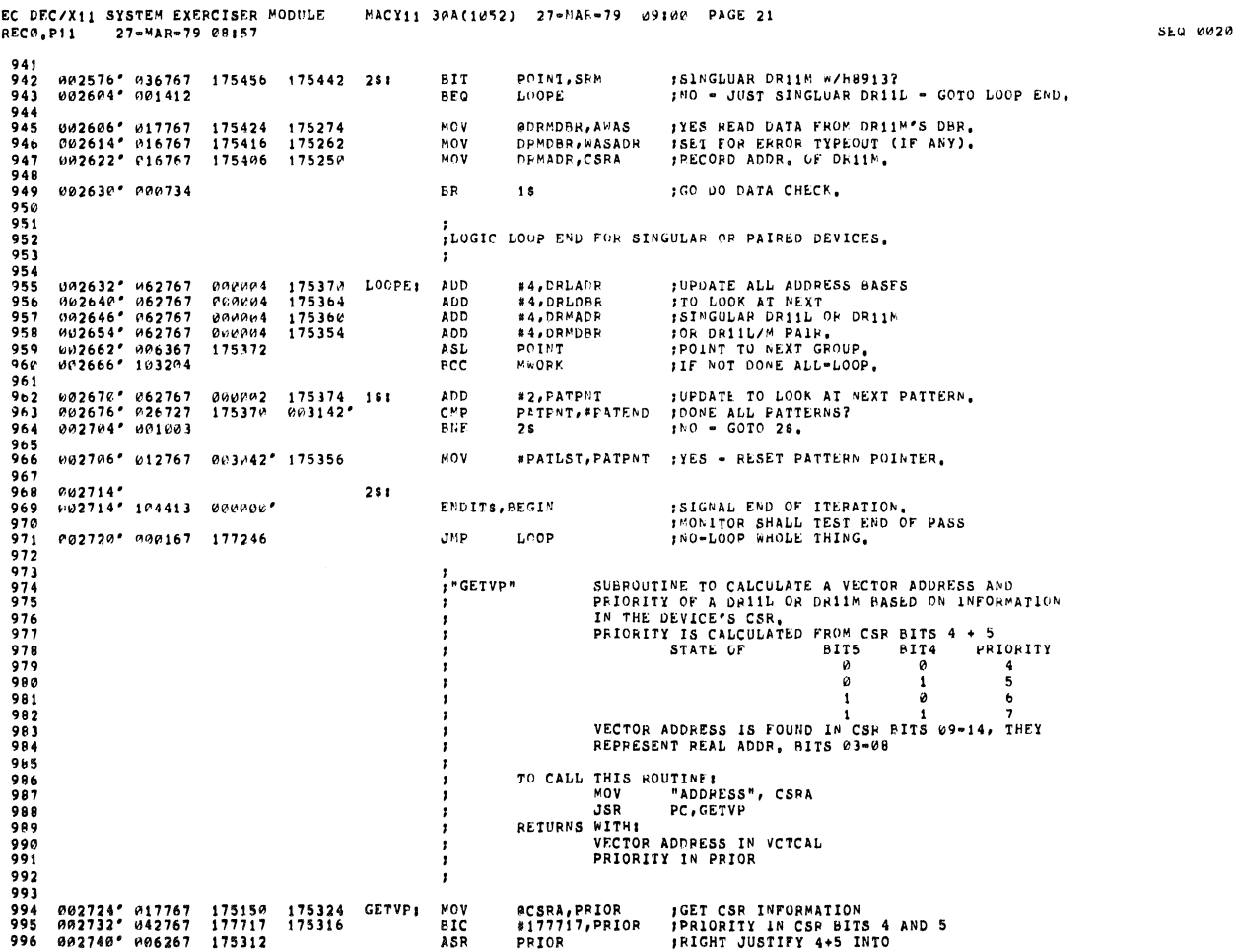

DRI<br>XDI

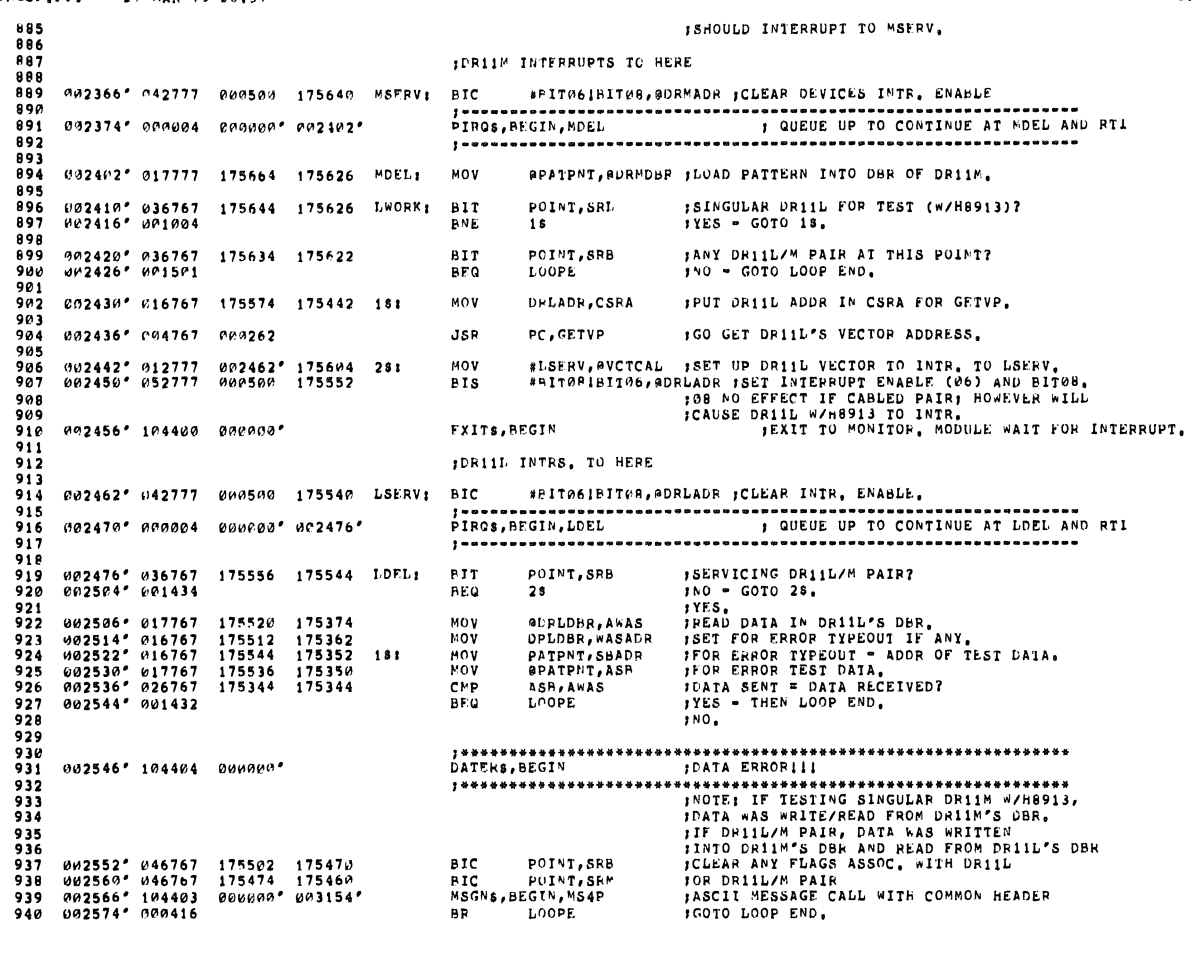

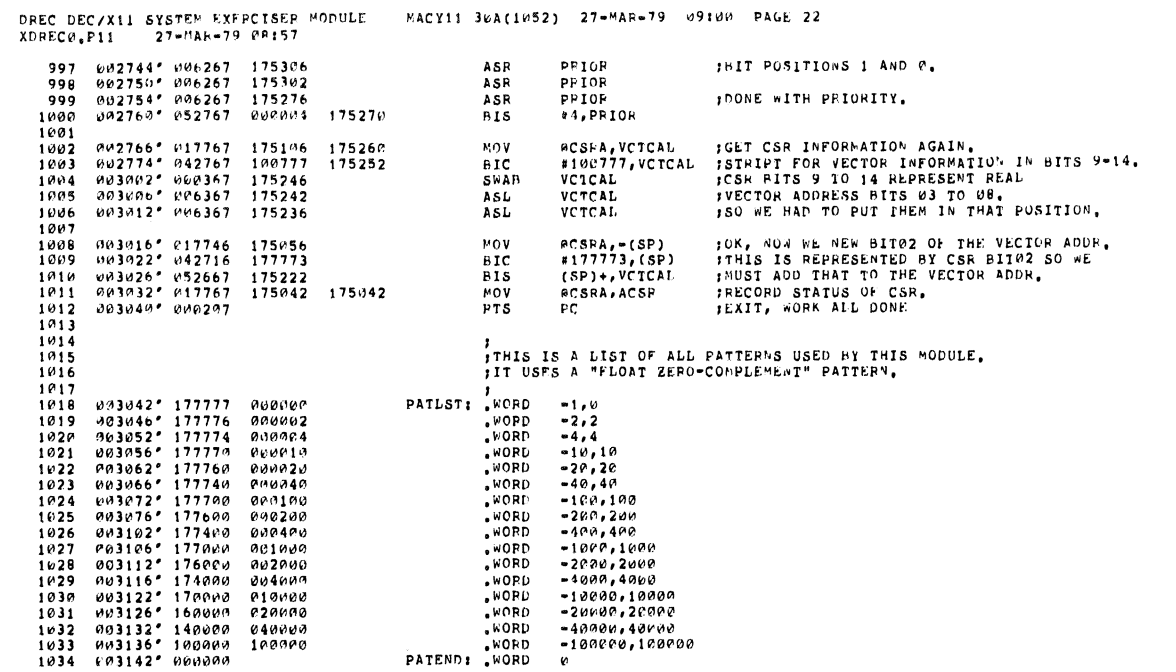

 $\langle \rangle$ 

ł.

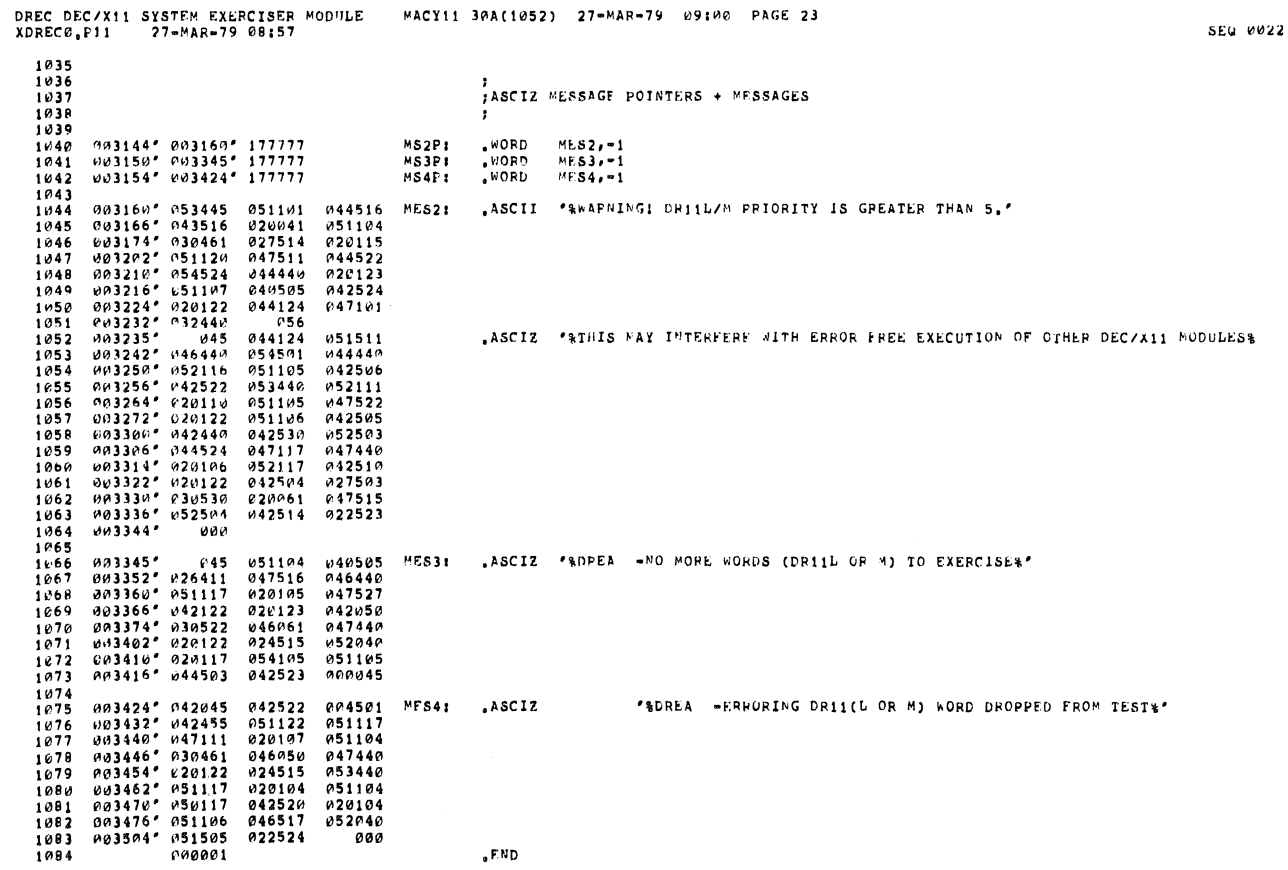

 $\bar{\mathbf{a}}$ 

**SEN 0021** 

![](_page_15_Picture_5.jpeg)

![](_page_15_Picture_6.jpeg)

![](_page_16_Picture_28.jpeg)

ABS, 000000<br>003511 000<br>001

J.

ERRORS DETECTED: 0<br>DEFAULT GLOBALS GENERATED: 0

DREC DEC/X11 SYSTEM EXERCISER MODULE - MACY11 30A(1952) 27=MAR=79 09100 PAGE 28<br>XDREC0,P11 - 27=MAR=79 08157 - - - CROSS REFERENCE TABLE -- USER SYMROLS

**SEU 0026** 

XDREC0,XDREC0/SOL/CRF:SYM=DDXCOM,XDREC0<br>RUN=TIME: 5 9 .9 SECOMDS<br>RUN=TIME RATIO: 92/16=5.5<br>CORE USED: 7K (13 PAGES)